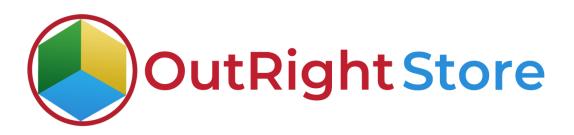

## **SuiteCRM SMS Reminder**

## **Installation & Configuration Guide**

## SMS Reminder

## **Installation Guide**

1. Go to the Administration page.

| SALES MARKETING | SUPPO |                                                                                                    |                      | OLLABORATION              |                                   |             |                         |                    | I    | CREATE - Search | Q              | (A) (A) admin - |
|-----------------|-------|----------------------------------------------------------------------------------------------------|----------------------|---------------------------|-----------------------------------|-------------|-------------------------|--------------------|------|-----------------|----------------|-----------------|
| Recently Viewed | ⊲     |                                                                                                    |                      |                           |                                   |             |                         |                    |      |                 |                | Profile         |
|                 |       | lote: To send rec                                                                                                    | ord assignment notif | cations, an SMTP server m | wat be configured in Email Settin | 165         |                         |                    |      |                 | _              | Employees       |
| outright_rec    |       |                                                                                                    |                      |                           |                                   |             |                         |                    |      | Select Admin    | option         | Admin           |
|                 |       | SUITECRM                                                                                                    | DASHBOARD            | ACTIONS 🔻                 |                                   |             |                         |                    |      |                 |                | Support Forum   |
|                 |       | -                                                                                                    |                      |                           |                                   |             |                         |                    |      |                 |                | About           |
|                 |       | S MY C                                                                                                    | ALLS                 |                           |                                   |             | 10×                     | MY ACTIVITY STREAM |      |                 |                | Logout          |
|                 |       | Close                                                                                                    | Subject 🕀            | Related to                | Start Date 🗢                      | Accept?     | Status 🗢                | ⊌ Admin            | POST |                 |                |                 |
|                 |       | No Data                                                                                                    | Subject V            | Kelated to                | Start Date                        | Accepts     | Status                  |                    |      |                 | <b>(</b> ) - 0 | of 0) 🔄 🔄       |
|                 |       | _                                                                                                    |                      |                           |                                   | _           |                         | No Data            |      |                 |                |                 |
|                 |       | MY N                                                                                                    | MEETINGS             |                           |                                   | _           | <ul><li>✓ ① ×</li></ul> |                    |      |                 |                |                 |
|                 |       | Close                                                                                                    | Subject 🔶            | Related to                | Start Date                        | ÷           | Accept?                 |                    |      |                 |                |                 |
|                 |       | No Data                                                                                                    | Subject              | Keloted to                | Start Oate                        |             | Pacapat -               |                    |      |                 |                |                 |
|                 |       |                                                                                                    | OP OPEN OPPOR        |                           |                                   | _           | / ∩ ×                   |                    |      |                 |                |                 |
|                 |       | Y MYI                                                                                                    | OP OPEN OPPOF        | RIUNITIES                 | _                                 | _           | × (• ×                  |                    |      |                 |                |                 |
|                 |       | Opportunity                                                                                                    | Name 🕀               | Account Name              | Amount 🕀                          | Expected C  | lose Date 👄             |                    |      |                 |                |                 |
|                 |       | No Data                                                                                                    |                      |                           |                                   |             |                         |                    |      |                 |                |                 |
|                 |       | ·                                                                                                    |                      | _                         | _                                 |             | 19×                     |                    |      |                 |                |                 |
|                 |       | - MIT A                                                                                                    | CCOONTS              | _                         | _                                 | _           | (0-0of0)                |                    |      |                 |                |                 |
|                 |       | Name 🕀                                                                                                    | Туре 🕀               | Website $\ominus$         | Phone 🕀                           | Billing Cou |                         |                    |      |                 |                |                 |
|                 |       | No Data                                                                                                    |                      |                           |                                   |             |                         |                    |      |                 |                |                 |
|                 |       | O MYL                                                                                                    | FADS                 |                           |                                   |             | 10×                     |                    |      |                 |                |                 |
|                 |       | and the second second sec |                      |                           |                                   |             | (0-0or0)                |                    |      |                 |                |                 |
|                 |       | Name 😌                                                                                                    | Job Title            | e <sup>0</sup> C          | Office Phone Θ                    | Email       | Address                 |                    |      |                 |                |                 |

2. Click on "Module Loader" to install the package.

| 9  | Studio                        | Customize module fields, layouts and relationships                                                     |
|----|-------------------------------|----------------------------------------------------------------------------------------------------|
| ab | Rename Modules                | Change the names of the modules appearing within the application                                       |
|    | Module Builder                | Build new modules to expand the functionality of SuiteCRM                                              |
| 0  | History Subpanel Click here   | Enable/Disable contacts' emails in history                                                             |
| 0  | Display Modules and Subpanels | Choose which modules are displayed in the navigation bar and which subpanels are displayed system-wide |
| 0  | Module Loader                 | Add or remove SuiteCRM modules, themes, language packs and other extensions                            |
| -  | Configure Module Menu Filters | Create and edit module menu filters                                                                    |
|    | Dropdown Editor               | Add, delete, or change the dropdown lists                                                              |

3. Click on the "Choose File" and after that select the Upload button.

|                 | SALES | MARKETING                                 | SUPPORT AG                             | CTIVITIES COLI            | ABORATION                    | ALL     |      |           |                | CREATE - Search | Q, | (A) (A) admin + |
|-----------------|-------|-------------------------------------------|----------------------------------------|---------------------------|------------------------------|---------|------|-----------|----------------|-----------------|----|-----------------|
| Recently Viewed | Δ     |                                           | ssignment notifications, an            | SMTP serves must be confi | pured in <u>Email Settin</u> | 83      |      |           |                |                 |    |                 |
|                 |       | MODULE<br>The following extension         | LOADER<br>ns are installed on this sy. | tem-                      |                              |         |      |           |                |                 |    |                 |
|                 |       | Name                                      | Action                                 | Enable/Disab              | le                           |         | Туре | Version   | Date installed | Description     |    |                 |
|                 | l     | Choose File No file Name Choose the exter | Install                                | Delete                    | Туре                         | Version | Date | Published | Uninstallable  | Description     |    |                 |

4. Then click on the install button to begin the process.

| Note: To send record assignment notification |              | gured in <u>Email Settings</u> . |        |         |                  |               |                                         |
|----------------------------------------------|--------------|----------------------------------|--------|---------|------------------|---------------|-----------------------------------------|
| he following extensions are installed on th  | is system:   |                                  |        |         |                  |               |                                         |
| Name Action                                  | Enable/Disat | le                               | Туре   | Version | Date Installed   |               | Description                             |
| Name                                         | Install      | Delete                           | Туре   | Version | Date Published   | Uninstallable | Description                             |
| SuiteCRM SMS Reminder By Outright Stor       | e INSTALL    | DELETE PACKAGE                   | Module | 24.0.0  | 08/01/2023 05:55 | Yes           | SuiteCRM SMS Reminder By Outright Store |

5. In the next step, you need to click on the **"Commit"** button.

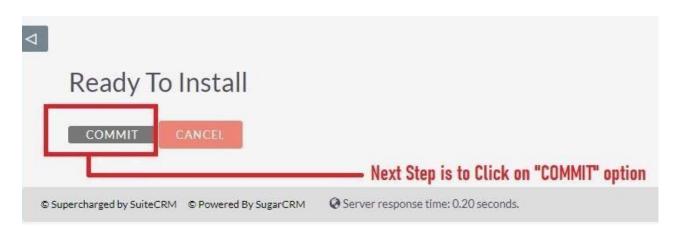

SMS Reminder

6. Once the installation is 100% complete, click on the "**Back to Module Loader**" button.

|                                                             | 100%                                   |
|-------------------------------------------------------------|----------------------------------------|
| Display Log<br>Including: cache/upgrades/te<br>Successfully | mp/rcb0KZ/scripts/post_install.php     |
| BACK TO MODULE LO                                           | DADER Click on "BACK TO MODULE LOADER" |

7. The installation of **SMS Reminder** extension is now completed successfully.

| Note: To send record assignment notificatio |             | ured in <u>Email Settinss</u> . |                |                   |                                    |                                      |  |
|---------------------------------------------|-------------|---------------------------------|----------------|-------------------|------------------------------------|--------------------------------------|--|
| he following extensions are installed on t  | his system: |                                 |                |                   |                                    |                                      |  |
| Name<br>GMS Reminder By Outright Store      | Action      | Enable/Disable                  | Type<br>module | Version<br>24.0.0 | Date Installed<br>08/01/2023 05:55 | Description<br>Outright sms Reminder |  |
| fodule                                      | UPLOAD      |                                 |                |                   |                                    |                                      |  |
| Choose File No file chosen Aame Install     | Delete      | Type Ver                        | sion           | Date Published    | Uninstallable                      | Description                          |  |
|                                             |             |                                 |                |                   |                                    |                                      |  |
|                                             |             |                                 |                |                   |                                    |                                      |  |
|                                             |             |                                 |                |                   |                                    |                                      |  |